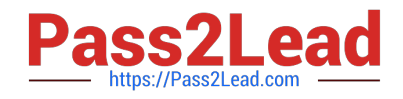

# **HP0-Y51Q&As**

Building HP SDN and FlexNetwork Solutions

# **Pass HP HP0-Y51 Exam with 100% Guarantee**

Free Download Real Questions & Answers **PDF** and **VCE** file from:

**https://www.pass2lead.com/hp0-y51.html**

100% Passing Guarantee 100% Money Back Assurance

Following Questions and Answers are all new published by HP Official Exam Center

**C** Instant Download After Purchase

**83 100% Money Back Guarantee** 

365 Days Free Update

800,000+ Satisfied Customers  $\epsilon$  or

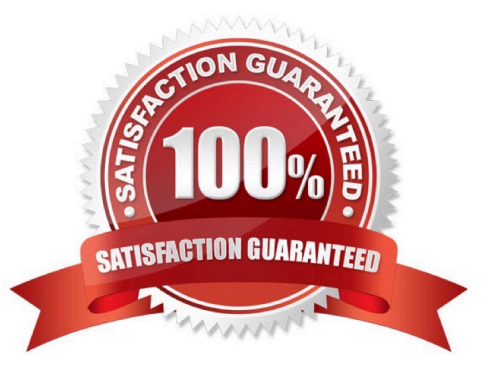

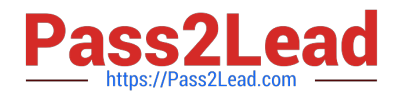

#### **QUESTION 1**

A company has an Employees SSID, which enforces Wi-Fi Protected Access 2 (WPA2) with 802.1X. The company has a Contractors SSID, which has no encryption. Contractors can connect their own devices to the Contractors SSID and log in the credentials assigned to them by an employee. HP User Access Manager (UAM) has these services:

A Contractor access service, which is assigned to contractor accounts created by employees

An Employee access service, which is assigned to employee accounts synchronized from Active Directory (AD)

A new company policy encourages contractors to use encryption. Contractors should download certificates when they connect to Contractors SSID and register. Then the contractors can connect to the Employees SSID and have an encrypted connection.

How does the administrator enable the contractors to connect to the Employees SSID but receive the correct contractor VLAN assignment?

A. In the Employee access service, bind the Contractor group to an access policy that specifies the contractor VLAN ID and PAP authentication.

B. In the Employee access service, bind the Contractor group to an access policy that specifies the contractor VLAN ID and EAP-TLS certificate authentication

C. In the Contractor access service, bind the Employees SSID to an access policy that specifies the contractor VLAN ID and EAP-TLS certificate authentication

D. In the Contractor access service, bind the Employees SSID to an access policy that specifies the contractor VLAN ID and PAP authentication

Correct Answer: C

### **QUESTION 2**

An administrator plans to deploy a wireless network, which might need to support a mix of 802.11g and 802.11n clients in the 2.4 GHz frequency. The administrator wants to prioritize transmissions for 802.11 n clients. Which 2.4 GHz radio setting helps to prevent slow clients from taking more than their share of transmission time?

- A. Set up the channel reuse option.
- B. Set up the fair scheduling option.
- C. Set the mandatory data rate for 802.11g as low as possible.
- D. Set the multicast data rate for 802.11n as low as possible.

Correct Answer: B

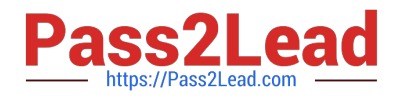

### **QUESTION 3**

What correctly describes the role of OpenFlow in an SDN solution?

A. OpenFlow regulates the communications among teamed SDN controllers, as well as between an SDN controller and a network infrastructure device

B. OpenFlow integrates the SDN controller into a larger management suite such as that provided in an HP CloudSystern solution.

C. OpenFlow is a communication protocol that an SDN controller can use to control devices at the network infrastructure layer.

D. OpenFlow is the open standard technology that regulates SDN control plane and application plane communications.

Correct Answer: C

Reference: http://searchsdn.techtarget.com/guides/OpenFlow-protocol-tutorial-SDN-controllers- and-applicationsemerge

#### **QUESTION 4**

A company has HP MultiService Mobility (MSM) APs that receive DHCP addresses on several different subnets. The APs are controlled by an MSM Controller. The company is considering replacing the MSM Controller with a Unified Wired-Wireless controller. The administrator runs a proof of concept test in which some of these APs are discovered and controlled by the Unified Wired-Wireless controller. Now the administrator wants to return the APs to being controlled by the MSM Controller.

The network administrator performs these actions:

Ensures that the Colubris vendor-specific option in each AP subnet DHCP scope references the MSM Controller IP address

Reboots the APs.

The MSM Controller never succeeds in discovering the APs. A debug reveals that the APs are not contacting the controller at all.

Which action could fix this problem?

- A. Reset the APs to the factory default settings
- B. In each AP DHCP scope, delete the Colubris vendor-specific option
- C. Add a DNS host entry that maps hp example com to 10.1.10.20.
- D. Upload MSM software to the HP Wired-Wireless controller flash.

Correct Answer: A

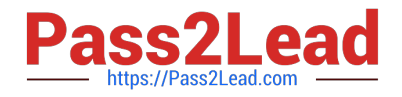

## **QUESTION 5**

An administrator is customizing an HP BYOD self-registration page. The administrator does not want guests to see the identity number field. Instead the User Access Manager (UAM) server should automatically choose a valid identity number for a guest account when the guest registers.

What are the correct settings for the identity number field in the customized page? (Select three)

- A. Required
- B. Fixed
- C. Not required
- D. Invisible
- E. Random
- F. Visible

Correct Answer: AEF

[HP0-Y51 VCE Dumps](https://www.pass2lead.com/hp0-y51.html) [HP0-Y51 Practice Test](https://www.pass2lead.com/hp0-y51.html) [HP0-Y51 Exam Questions](https://www.pass2lead.com/hp0-y51.html)